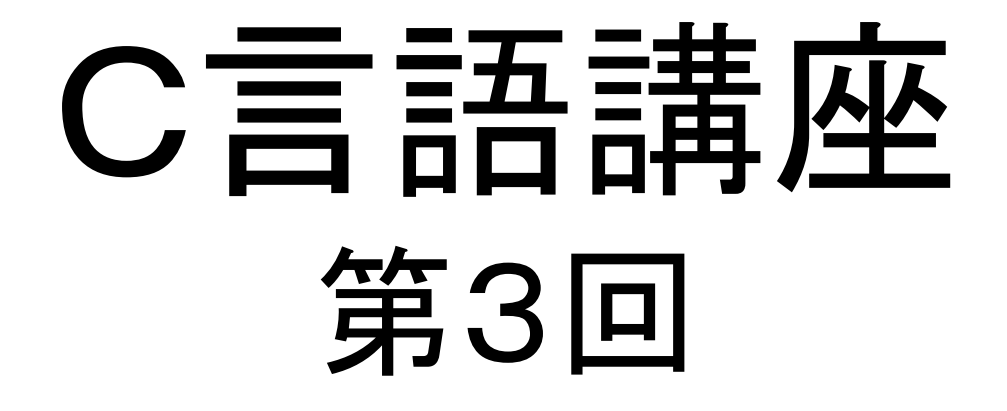

繰り返しーLOOPー

# 繰り返すということ

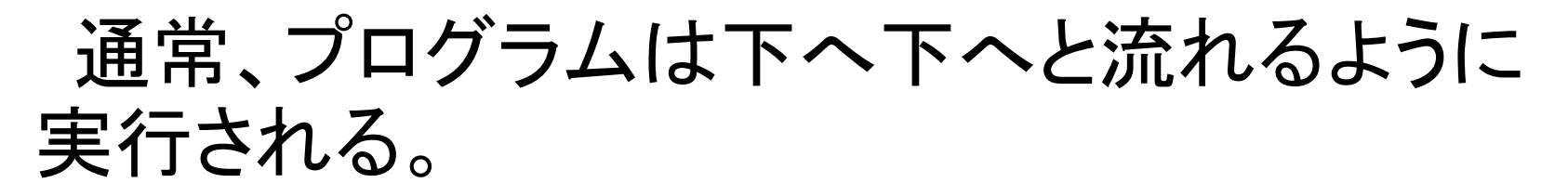

**#include <stdio.h>void main(void)**

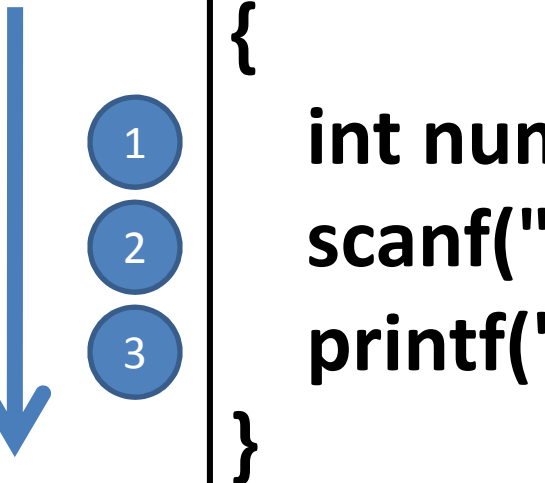

**int number; scanf("%d", &number);printf("**入力結果:**%d¥n", number);**

なら、printfを20回行いたいなんて時は、printf("%d", 1)を20回も書かなきゃいけないのだろうか?

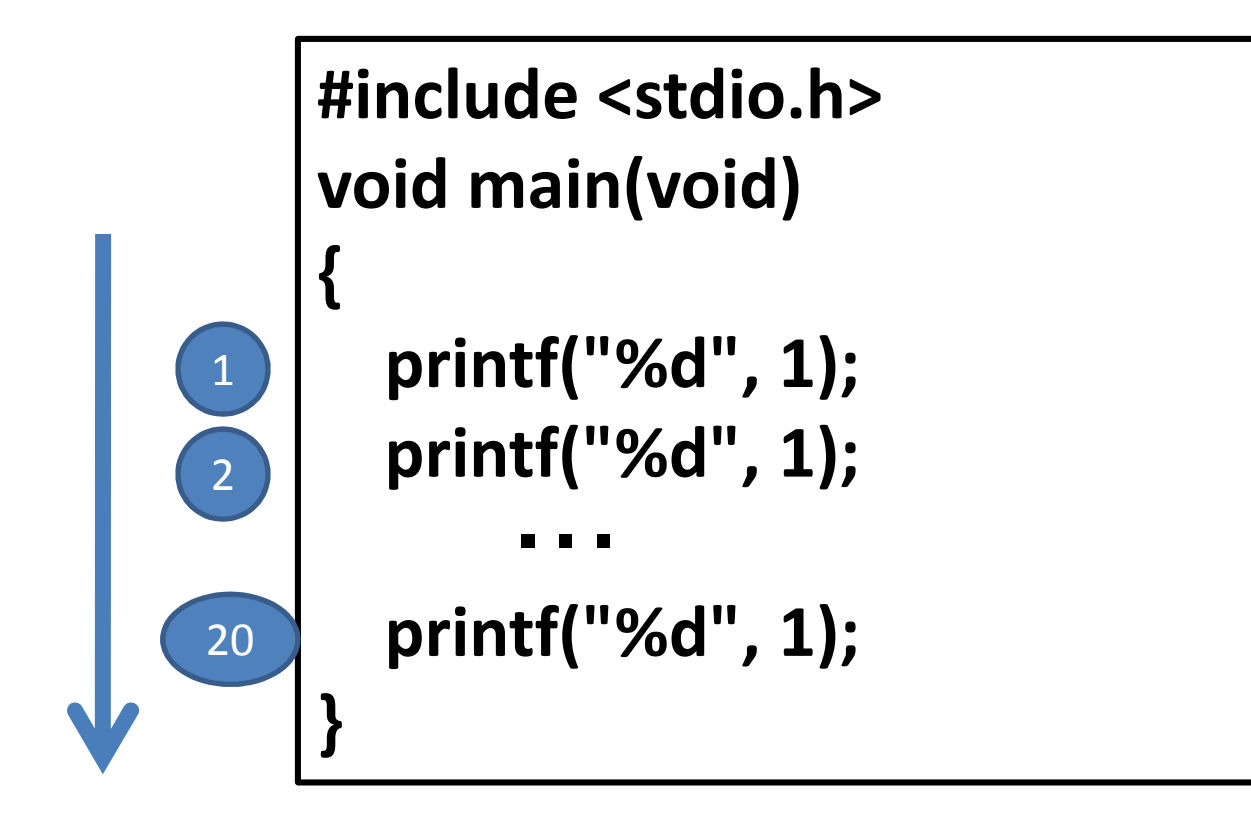

# 繰り返し①(do-while)

#### そんな面倒を減らしてくれるのが繰り返し文。似たような処理を何度でも呼び出すことが出 来る。

○構文

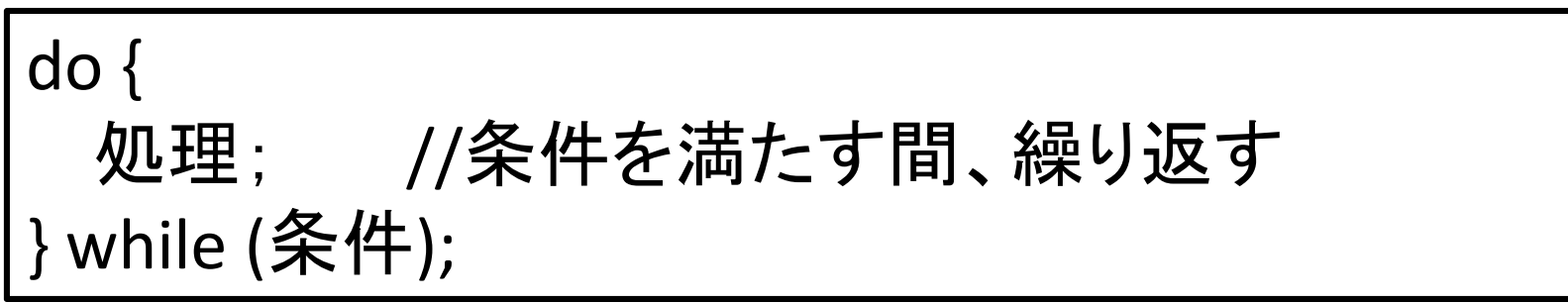

#### ○プログラミング実践1から5の総和を求める

```

#include <stdio.h>void main(void){int num = 1;
  int sum = 0;
  do {sum += num;num += 1;} while (num <= 5);printf("%d¥n", num);
```
**}**

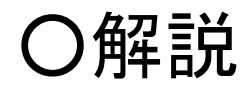

```
#include <stdio.h>void main(void){int num = 1; // 足し合わせる数int sum = 0; // 総和do {sum += num;num += 1;} while (num <= 5);printf("%d¥n", num);}
```
# 繰り返し②(while)

#### 条件分岐の時、ifとswitchがあったみたいに、繰り返し文にも何種類かの書き方がある。

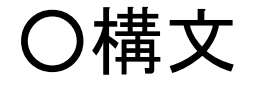

while (条件) { 処理; //条件を満たす間、繰り返す}<br>}

#### ○プログラミング実践

```
入力された数から0までカウントダウンする
```

```
#include <stdio.h>void main(void){int num ;
  scanf("%d", &num);while (num >= 0) {printf("%d ", num);num -= 1;}}
```
### do-whileとwhileの違い

```
下の二つを実行して、実際に確かめてみると…
```
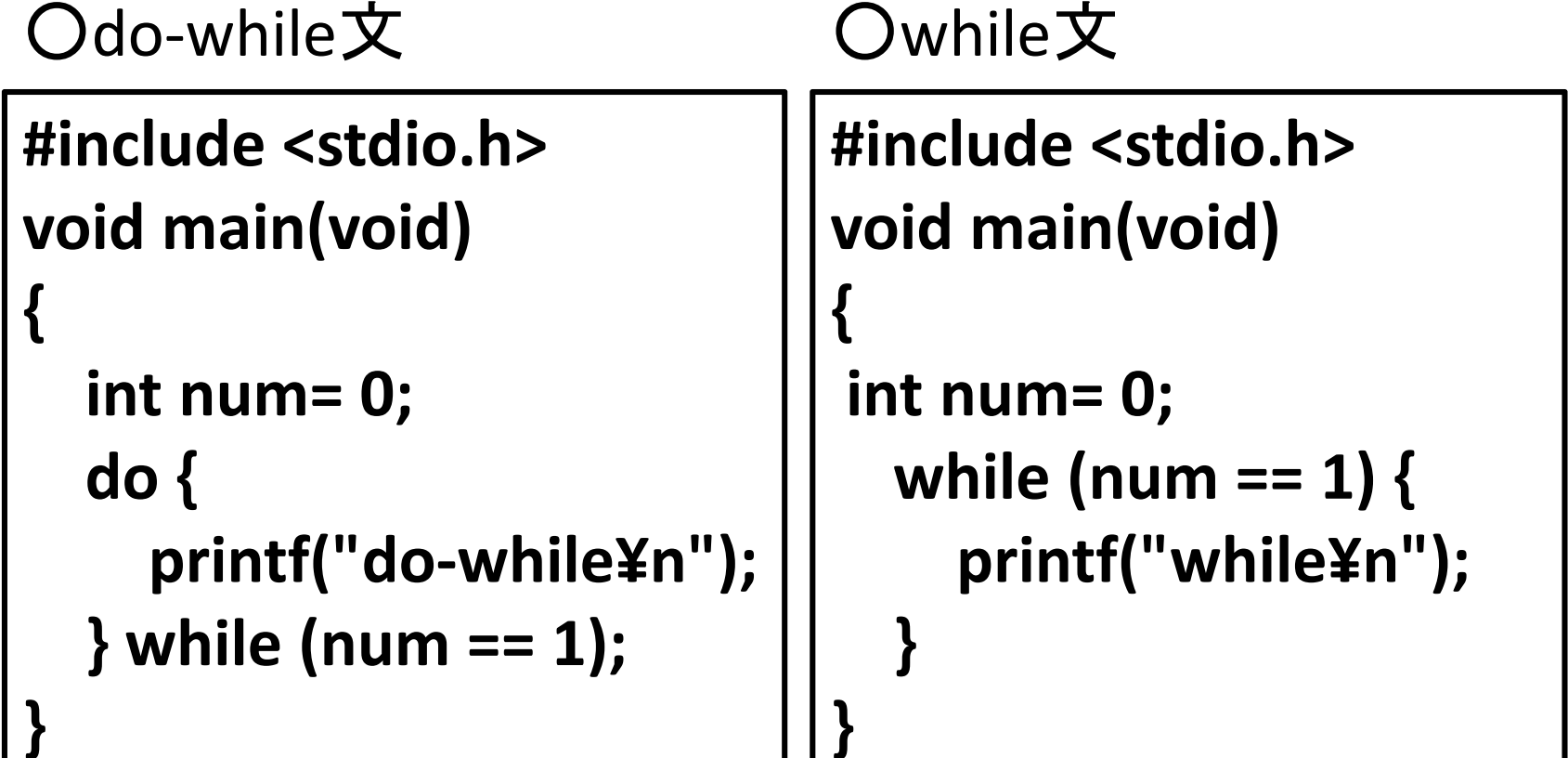

**}**

## 強制中断①(break)

例えばwhile(true)なんて書いたら、永遠に終わらないプログラムになってしまう。

そこで、ループの中から強制的に抜けること が出来る処理がある。

> **#include <stdio.h>void main(void){while (true) { printf("while¥n");}}**

```
○プログラミング実践0から9までカウントアップする#include <stdio.h>void main(void){int num = 0;
      while ( true ) {if (num >= 10) { break; }printf("%d ", num);num += 1;}}
```
### 強制中断②(continue)

continueは「継続する」なんて意味がある。 breakは完全にループ処理を抜けるのに対し、continueは一時的に処理を抜かすために使う。

文字だけでは分からないと思うので次のプログラム実践を見て熟考してほしい。

```
○プログラミング実践0から9までの偶数を表示する#include <stdio.h>void main(void){int num = 0;
      while ( num < 9 ) {num += 1;if (num % 2 == 1) { continue; }printf("%d ", num);}}
```
### breakとcontinueの違い

#### 下の二つを実行して、実際に確かめてみると…

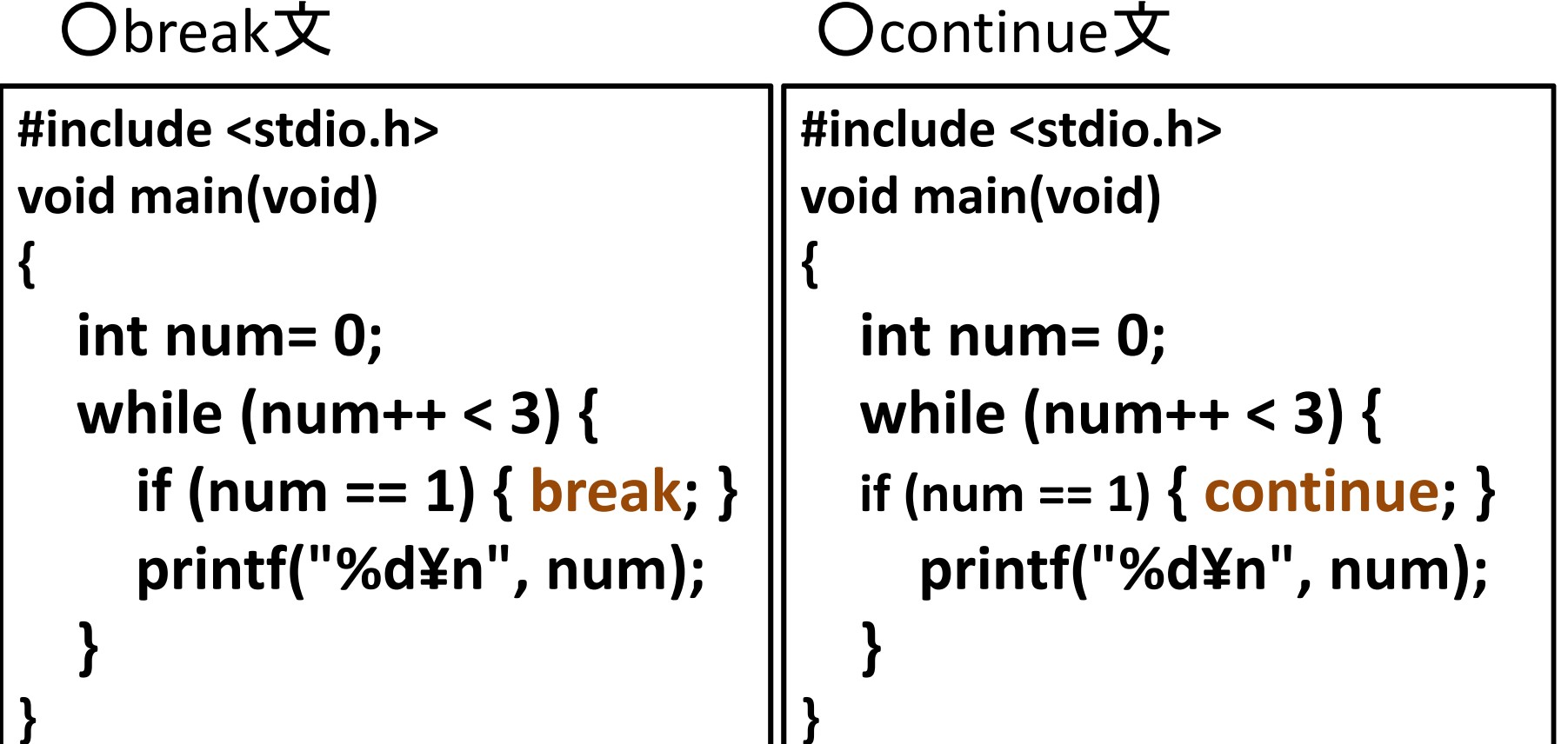

### 繰り返し3(for)

3個目の繰り返しは、前の二つとは若干異なり、ループする回数を指定出来るという長所を持つ(もちろん、例外もあるけどね☆)

#### ○構文

}<br>}

for (初期化式,条件式 ,カウンタ) {<br>、加理・ (/冬件を満たす間 〈 処理; //条件を満たす間、繰り返す

#### ○プログラミング実践1から5の総和を求める

```

例として、do-whileと同じ処理。比べてみてほしい。
```

```
#include <stdio.h>void main(void){int sum = 0;
  for (int i = 1, i <= 5, i++) {
    sum += num;}printf("%d¥n", num);}
```